# Politechnika Krakowska im. Tadeusza Kościuszki

# Karta przedmiotu

obowiązuje studentów rozpoczynających studia w roku akademickim 2024/2025

Wydział Mechaniczny

Kierunek studiów: Środki Transportu i Logistyka Profil: Ogólnoakademicki Profil: Ogólnoakademicki

Forma sudiów: stacjonarne **Kod kierunku: T** 

Stopień studiów: I

Specjalności: Inżynieria pojazdów szynowych,Automatyzacja logistycznych systemów transportowych,Logistyka i spedycja,Bezpieczeństwo i eksploatacja środków transportu

## 1 Informacje o przedmiocie

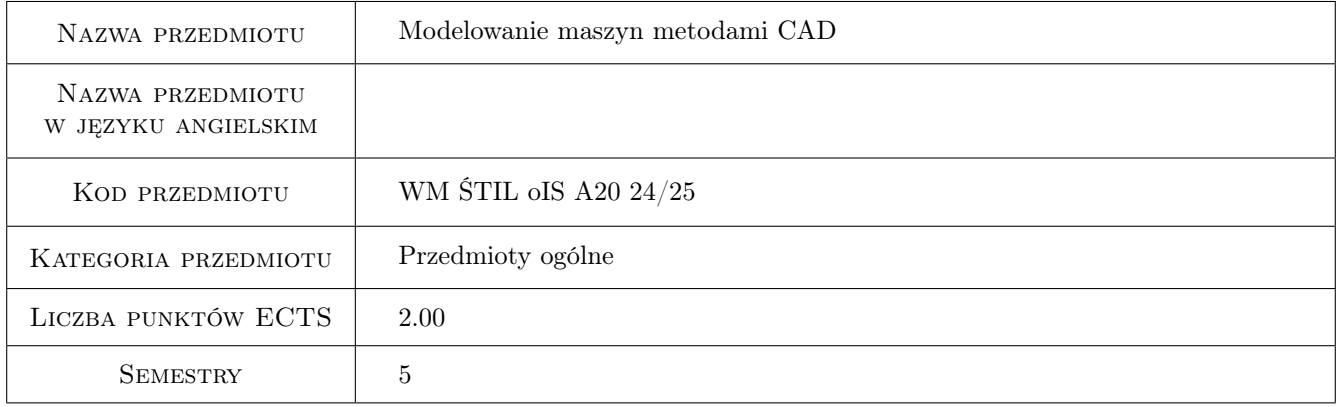

## 2 Rodzaj zajęć, liczba godzin w planie studiów

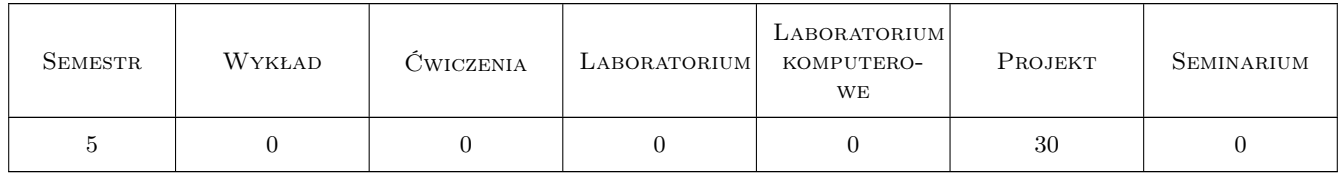

#### 3 Cele przedmiotu

Cel 1 Student posiada podstawowe umiejętności w zakresie wykorzystania nowoczesnych systemów projektowania 3D

# 4 Wymagania wstępne w zakresie wiedzy, umiejętności i innych **KOMPETENCJI**

1 Podstawowe wiadomości z zakresu grafiki inżynierskiej, rysunku technicznego oraz systemu AutoCAD

#### 5 Efekty kształcenia

- EK1 Wiedza Zna i rozumie inzynierskie metody obliczeniowe w zakresie mechaniki, podstaw konstrukcji maszyn i wytrzymałosci materiałów, szczególnie w zakresie wytrzymałosci pretów i układów pretowych, wytezenia materiału, złozonych stanów obciazenia płyt i powłok oraz cylindrów grubosciennych; metody doswiadczalne badania własnosci materiałów konstrukcyjnych oraz analizy stanu naprezenia i odkształcenia konstrukcji; podstawowe prawa dotyczące tych dziedzin i wnioski inżynierskie z nich wynikające; zagadnienia z podstaw Metody Elementów Skończonych (MES) konieczne do formułowania i rozwiązywania problemów inżynierskich.
- EK2 Wiedza Zna i rozumie metodyke konstruowania maszyn i urzadzen w zakresie inzynierii mechanicznej.
- EK3 Wiedza Zna i rozumie zasady i metody projektowania konstrukcji maszyn i urzadzen mechanicznych, metody graficznego zapisu konstrukcji, metody opisu geometrii i konstrukcji oraz język rysunku technicznego.
- EK4 Umiejętności Potrafi posługiwac sie podstawowymi formami komunikacji w zakresie inzynierii mechanicznej, w tym rysunkiem technicznym z zastosowaniem CAD, programowaniem i opisem matematycznym.
- EK5 Umiejętności Potrafi graficznie przedstawic projekt inzynierski z zakresu konstrukcji maszyn i urzadzen lub analizy w zakresie inzynierii mechanicznej oraz odwzorowac i wymiarowac elementy maszyn, z zastosowaniem komputerowego wspomagania projektowania maszyn.

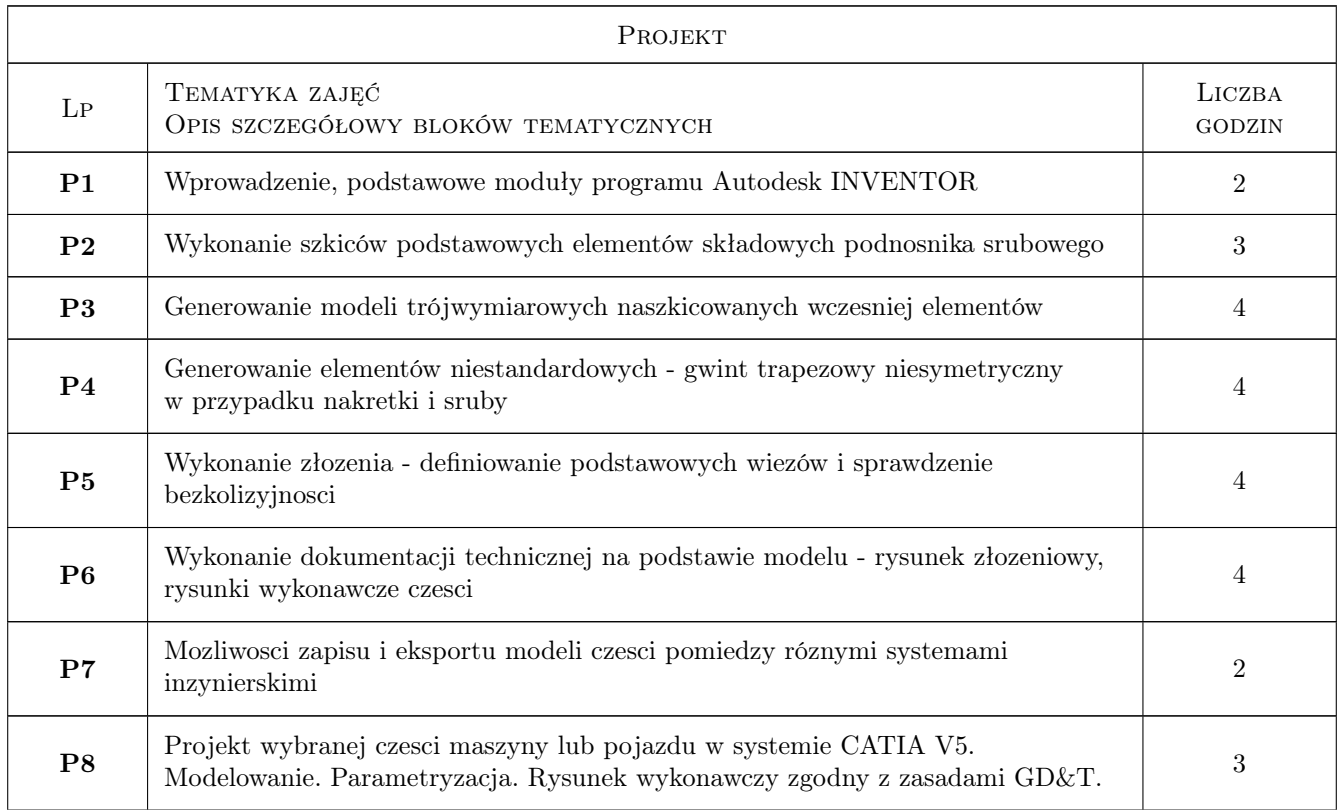

#### 6 Treści programowe

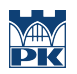

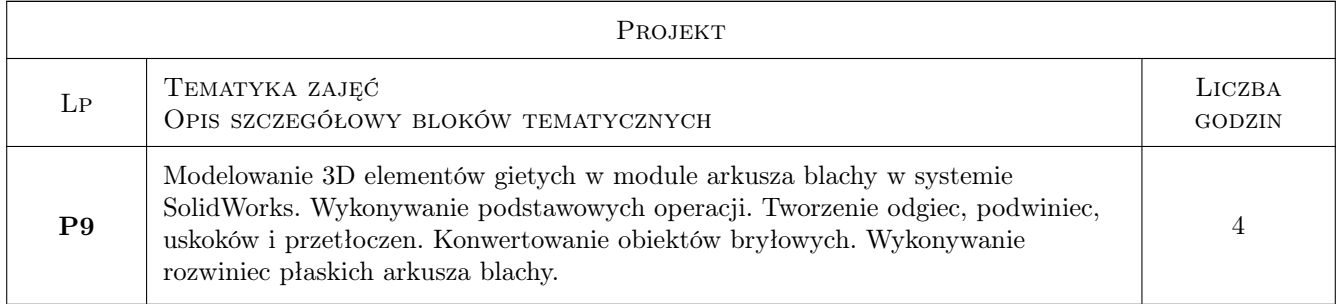

## 7 Narzędzia dydaktyczne

N1 Ćwiczenia projektowe

N2 Konsultacje

# 8 Obciążenie pracą studenta

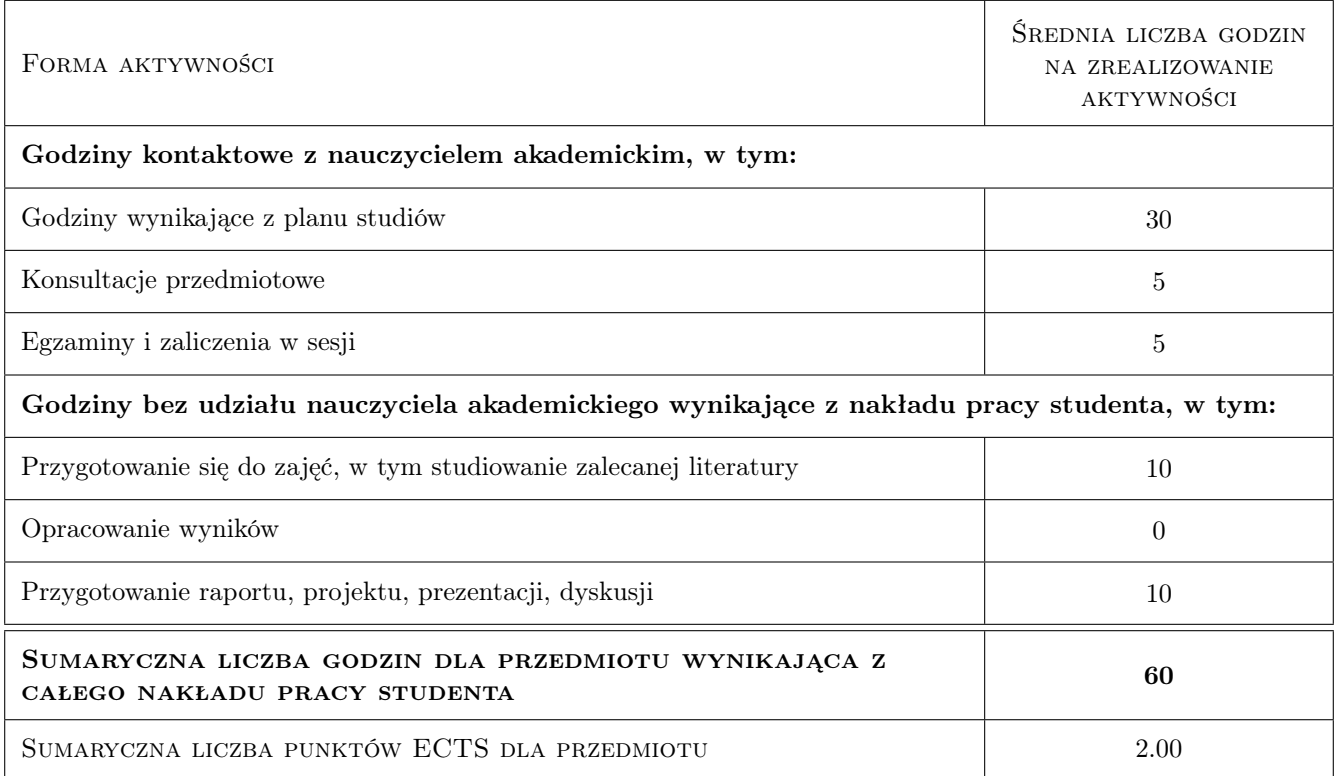

### 9 Sposoby oceny

#### Ocena podsumowująca

P1 Projekt

#### Kryteria oceny

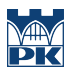

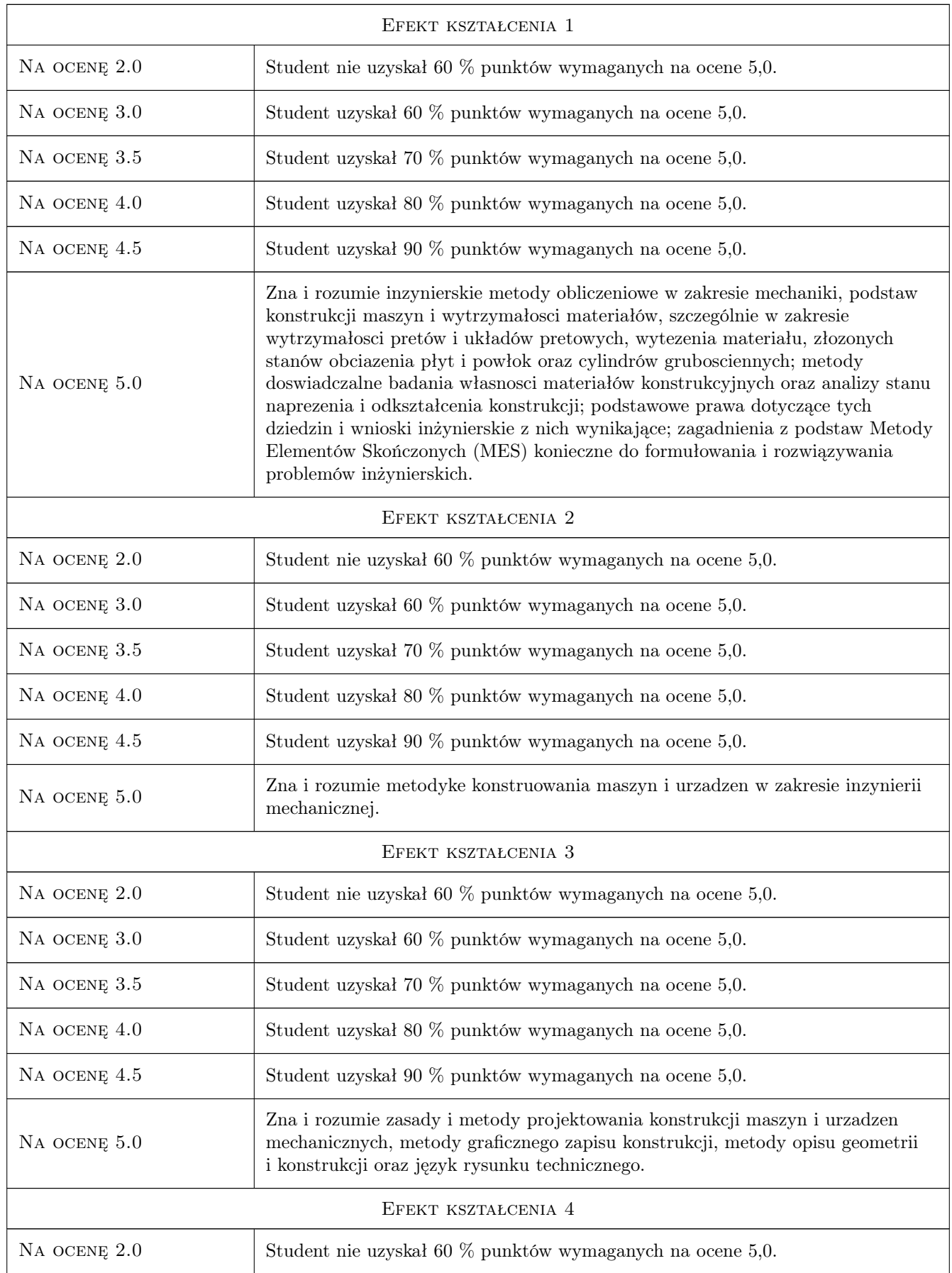

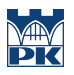

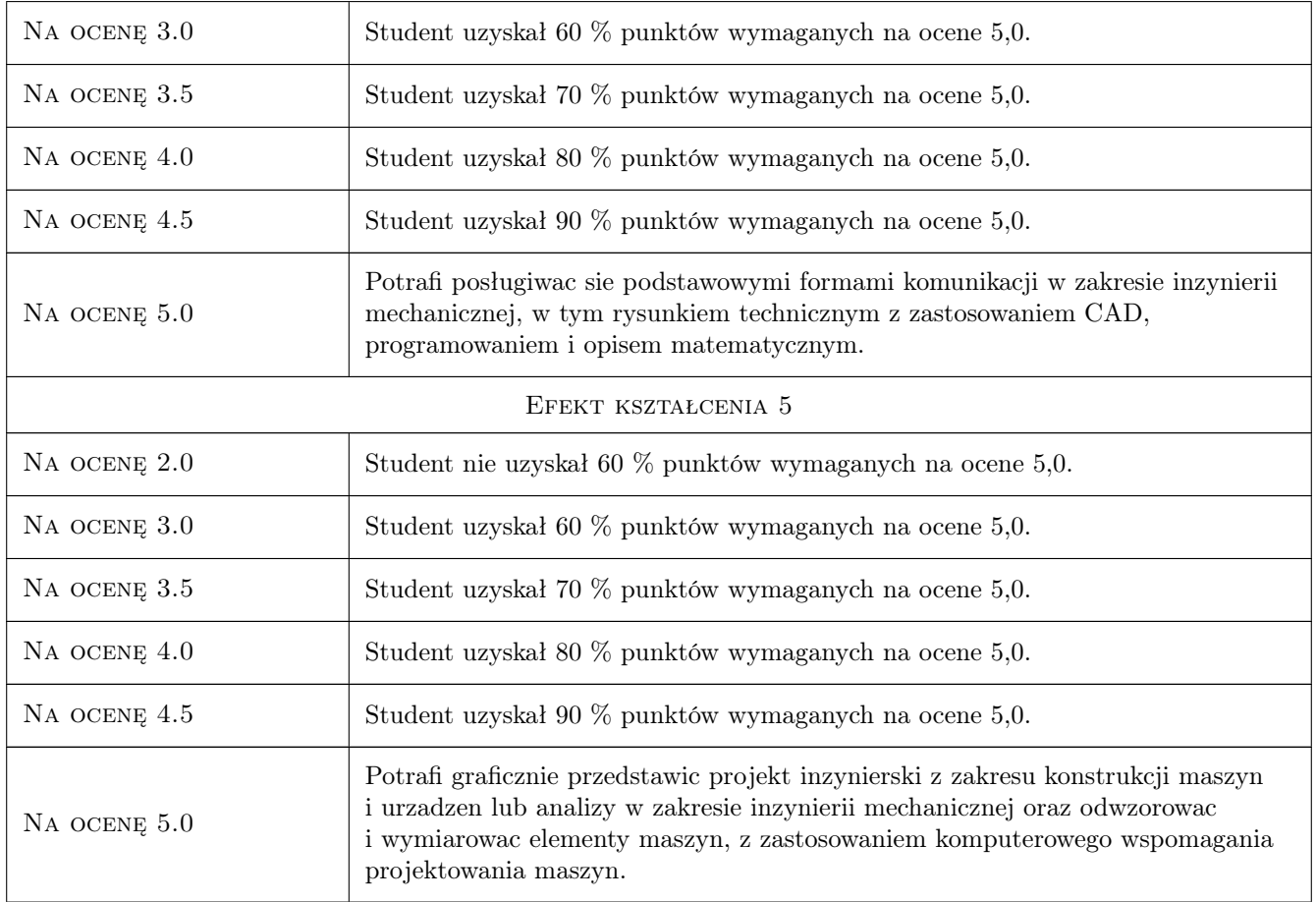

# 10 Macierz realizacji przedmiotu

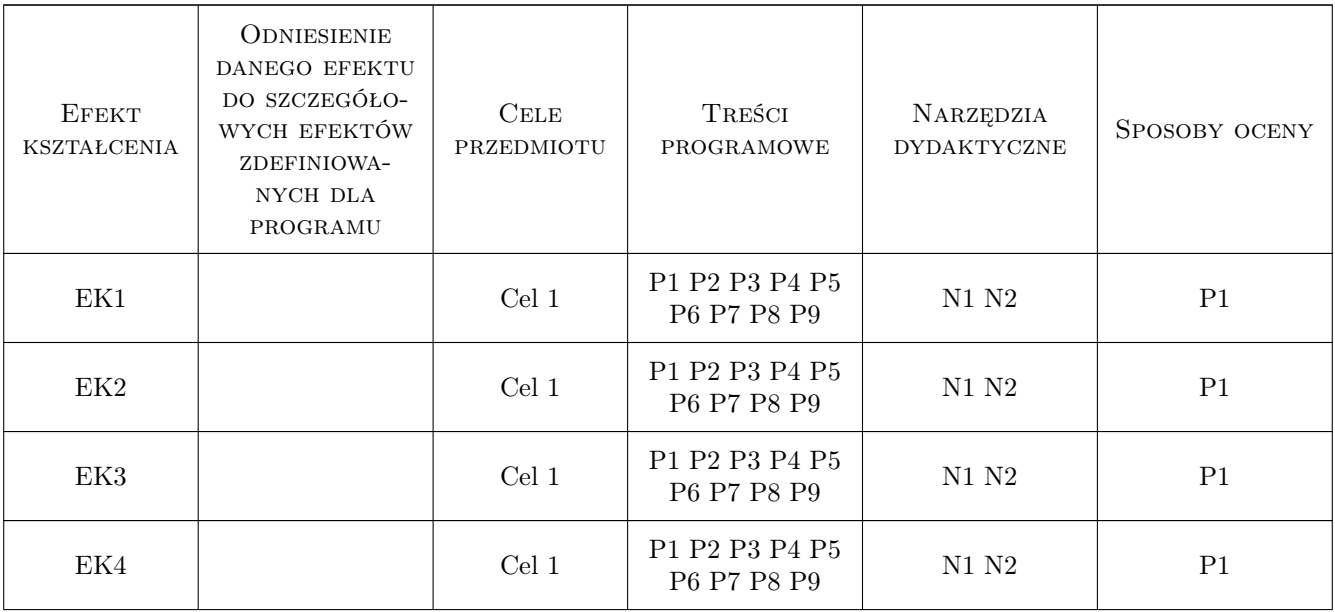

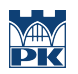

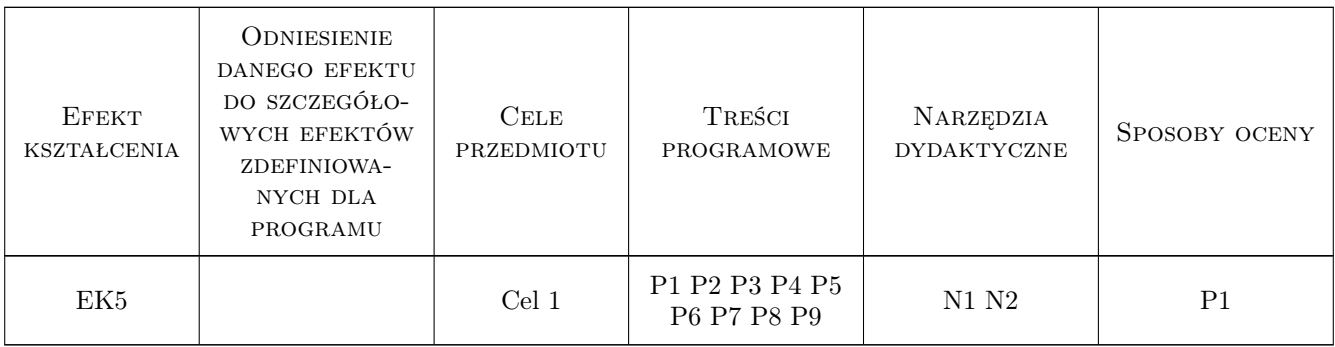

#### 11 Wykaz literatury

#### Literatura podstawowa

[1 ] Thom Tremblay — Autodesk Inventor 2014 Oficjalny Podrecznik, -, 2014, Helion

#### 12 Informacje o nauczycielach akademickich

#### Osoba odpowiedzialna za kartę

dr inż. Tomasz Kuczek (kontakt: tomasz.kuczek@mech.pk.edu.pl)

#### Osoby prowadzące przedmiot

1 dr hab. inz. Marek Barski (kontakt: marek.barski@mech.pk.edu.pl)

2 dr hab. inz. Bogdan Szybiński (kontakt: bogdan.szybinski@mech.pk.edu.pl)

3 dr hab. inz. Piotr Piotr Kędziora (kontakt: piotr.kedziora@mech.pk.edu.pl)

4 dr inz. Paweł Romanowicz (kontakt: pawel.romanowicz@mech.pk.edu.pl)

5 dr inz. Adam Stawiarski (kontakt: adam.stawiarski@mech.pk.edu.pl)

6 dr inz. Marcin Augustyn (kontakt: marcin.augustyn@mech.pk.edu.pl)

7 dr inz. Tomasz Kuczek (kontakt: tomasz.kuczek@pk.edu.pl)

8 mgr inz. Bartosz Szachniewicz (kontakt: bartosz.szachniewicz@pk.edu.pl)

#### 13 Zatwierdzenie karty przedmiotu do realizacji

(miejscowość, data) (odpowiedzialny za przedmiot) (dziekan)

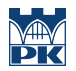

PRZYJMUJĘ DO REALIZACJI (data i podpisy osób prowadzących przedmiot)